## **OOPLs**

#### **Historical roots:**

**CLU language (B.Liskov and J.Guttag, "Abstraction and Specification in Program Development" , out of print but copy on reserve in Math Library )**

- **Encapsulation**
- **Specification of abstract datatypes**
	- *requires, modifies, effects*
- **Mutability**
- **Equality checking**

OOPLs9-1 © BGR, Fall05

# **Data Abstraction and OOPLs**

- **Abstraction interface**
	- **Mutators, Observers, Constructors**
	- **Abstraction function**
	- **Representation invariant**
- **Iterators C++ and Java examples**
- **Dynamic dispatch**
	- **Overriding in inheritance hierarchy**
	- **Overloading**
	- **Efficient implementation strategies**

#### **Data Abstraction**

- **Can use any internal representation for storing queues as long as can make it behave like a queue.**
- **Interface to the queue data abstraction is same, no matter what the** *rep type***.**
	- **Knowledge of interface is sufficient to use this queue code; (centralized dependence)**
	- **Users can't change the abstraction unless allowed by interface.**
	- **Can change** *rep type* **for efficiency without disturbing users of the abstraction**

OOPLs9-1 © BGR, Fall05

# **Example - Queue**

- **Type: first in, first out storage discipline**
- **Operations:**
	- *enqueue(q,x)* **- adds x onto queue q**
	- *qnull(q)* **- returns boolean check if q is empty**
	- *qhd(q)* **- selects front element of queue q**
	- *dequeue(q)* **- yields queue obtained by removing front element of queue q**
	- *Qerror* **- exception raised by** *qhd* **or** *dequeue* **applied to an empty queue**

## **Possible Implementations**

#### • **Using 'a-list**

enqueue(q,x) = q  $\hat{\omega}$  [x]; (\*costly, sum of lengths of 2 lists\*) **dequeue(x::q) = q (\*cheap\*)| dequeue nil = raise Qerror;**

#### • **Using user-defined datatype**

**datatype 'a queue = empty | enqueue of 'a queue \* 'a fun dequeue (enqueue (empty,x)) = empty |** fun dequeue (enqueue(q,x)) = enqueue ((dequeue q), x)  $|$ **fun dequeue (empty) = raise Qerror;**

#### • **Using 2 'a-lists (one for adding and one for removing and then have to switch when run out of removing list)**

**datatype 'a queue = Queue of ('a list \* 'a list)**

**normal form for this representation is maintained by function** *norm* **which has to be called after every removal of an element.**

**fun norm (Queue ([ ],tail) = Queue ((reverse tail), [ ]) | norm**  $q = q$ **;** 

OOPLs9-1 © BGR, Fall05

# **Specification**

- **queue is a data abstraction containing integers following a** *first in, first out* **discipline.**
- **Implementation separated from specification**
- **Operation described in terms of its type signature, what it modifies, what it requires as a precondition and its effect**
	- **For templates (generics) allows use of type parameter**

#### **CLU Specification**

- *Requires* **= constraints on the use of an operation, if any**
- *Modifies* **= side effects on inputs**
- *Effects* **= defines operation behavior on allowed inputs**

OOPLs9-1 © BGR, Fall05 7

# **Operations Specification**

*enqueue =* **proc (q:queue, x: int) returns (queue) modifies: q effects: Adds x to q** *dequeue =* **proc (q:queue) returns (queue) modifies: q requires: q be nonempty effects: Returns q with one less element.** *qhd* **= proc (q:queue) returns (int) effects: Returns element at head of q requires: q be nonempty.** *Qnull* **= proc (q:queue) returns (bool) effects: Returns true if q is empty, else false.**

# **Mutability**

- **Mutable data abstractions have values which can** *change* **during execution.**
	- **Used to model real-world entities**
	- **Tricky to manage for shared objects**
	- **Destructive operations are performed; more space efficient**
- **Mutability is property of the abstract data type, NOT the implementation**
	- **Mutable types need mutable rep types**
	- **Immutable types can use mutable or immutable rep types**

OOPLs9-1 © BGR, Fall05

# **Mutability**

- **Immutable data abstractions are** *assign-once* **variables**
	- **E.g., integers, points in a plane**
	- **Safer for shared objects**
	- **Operations on this type return new object of the type with altered values.**
	- **Creates need for garbage collection**

## **Classes of Operations**

- **Constructors**
	- **Create objects of a datatype**
- **Mutators**
	- **Modify objects of a datatype -** *enqueue, dequeue*
- **Observers**
	- **Given object of a datatype, return values related to that object -** *qnull, qhd*

OOPLs9-1 © BGR, Fall05 11

## **Equality Checking**

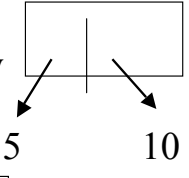

**y**

• **Need to provide in the interface**

• **Can use a canonical representation**  $-$  **E.g., rationals, R** = Rat of int \* int; fun make  $(a,b:int) = Rat(a,b)$ . 1 2 **x**

Then val  $x=make(1,2)$ ; val  $y=make(5,10)$ ;  $x=y$  isn't true! **However, the following works:**

**make2(a,b)=(Rat(a div gcd(a,b), b div gcd(a,b)));**

• **Can also create own equality function within the abstraction**

**Eg., fun equalrat**( $Rat(a,b)$ , $Rat(c,d)$ ) =  $(a*d = c*b)$ 

## **Abstract Datatype**

- **Can refer to abstract datatype and its** *rep* **type separately**
- **Can refer to the mappings between these 2 worlds**
	- *Abstraction Function:* **maps a** *rep* **object to its corresponding abstract datatype object; defines meaning of the representation**
	- *Representation Invariant:* **statement of a property that all legitimate** *reps* **of abstract objects satisfy**

OOPLs9-1 © BGR, Fall05 13

# **Abstraction Function**

- **More than 1** *rep* **value may represent same abstract value**
	- **Integer sets represented in arrays**
		- **[1,2] and [2,1] both are array** *reps* **of {1,2}**

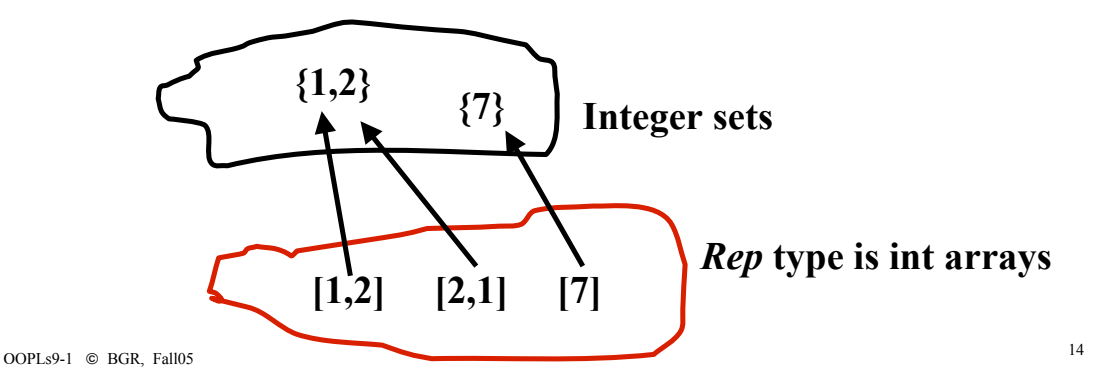

#### **Representation Invariant**

• **Think about (x,y) coordinates represented by polar coordinates (length,angle). g(r) = (r.ln \*cos(r.ang), r.ln \* sin(r.ang)) Then Invar( r )= (r.ln>0 and**  $0 \le r$ **, ang**  $\le 2\pi$ **) or**  $(r<sub>l</sub>ln = 0$  and r.ang = 0) • **For int sets represented as an int array R,**  $\text{Invar}(R) = \text{for all } k, \textbf{j}, \text{low } (R) \leq k \leq \textbf{j} \leq \textbf{high}(R)$ **and R[k] != R[j] (since sets have no multiple**

**elements)**

OOPLs9-1 © BGR, Fall05 15

# **CLU Generic Functions**

#### **Search function on character data:**

**search = proc (v:char, b: array of char) returns (x:bool)**

*requires:* **b sorted in non-decreasing order**

*effects***: true returned iff b[j]=v for some j**

#### **Generic search function:**

**search = proc [t:type](v:t, a: array[t]) returns (int)**

*requires:* **t has operations** *equal, lt***: proctype (t,t) returns (bool) such that t is totally ordered by** *lt***, and a is sorted in ascending order based on** *lt*

*effects:* **if v is in a, returns j such that a[j]=v; otherwise, returns high(a)+1 (i.e., upper bnd on a +1)**

### **Iterators**

- **If abstract datatype is a collection of objects, you may want to examine each object in the collection**
- **How to accomplish this?**
	- **Write a function in the interface that extracts the objects, 1 by 1, performs some calculation on them and then recreates the collection**
	- **Copy the objects in the collection to an immutable type (like sequence in CLU). Return that to the user to use**

OOPLs9-1 © BGR, Fall05 17

# **Iterators**

• **Provide a special function for the abstract datatype: an iterator**

**elements = iter (s:intset) yields (int)**

*requires:* **s not be modified by calling loop body (or consequences can't be determined)**

*effects:* **yields elements of s one by one in arbitrary order**

#### • **Iterators can be nested**

– **They operate as though each has its own copy of the collection.**

#### **Enumerations in Java**

- **Java - Enumeration object keeps copy of collection or a copy of a reference to it**
	- **Affects whether or not changing the collection while iterating disturbs the enumeration**
	- **Use** *polymorphic* **container class and then downcast to proper object type**
		- **e.g., SetEnumeration returns Object type; needs to be cast to actual type at each use**
	- **Enumeration is a Java** *interface* **with standard functions that classes which implement it must provide**

**OOPLs9-1** © BGR, Fall05 19

#### **C++ Iterator Example**

```
class stack { private: elt *s; int top; friend class stack_iter;
   const int EMPTY = -1;
   public: stack(){s = new elt[100]; top = -1;} …}
class stack_iter{//will enumerate stack from bottom to top of stack
   private: elt *st; int n; int t;
   //invariant: elements in st[0..n] have already been returned
  stack_iter(stack &goOver){ // creates copy of stack
        t = goOver.top;
        st = new elt[t+1];
        for (int j=0; j <= t; ++j)
             st[ j]=goOver.s[j];
        n = goOver.EMPTY;} //initializes subscript pointing into copy
   boolean getNext(elt &val){
        if (n < t) {val = st[++n]; return 1;} else return 0;
   } }
```
### **Iterators in C++**

- **Can't define iterator as subclass of the collection class**
	- **Because then each iterator could only work with respect to one collection object**
- **Can't define iterator as member of the collection class**
	- **Because member functions have no way to preserve state between calls (class vars are not enough since they are shared by all objects)**

OOPLs9-1 © BGR, Fall05 21

## **Iterators in C++**

- **There is NO natural subtyping relation between iterators and the collections they iterate over!**
- **Solution - break encapsulation to create an iterator**
	- **Use** *friend* **methods which lets iterator see into the private collection instance variables**